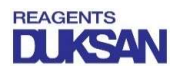

## 성적서 출력 방법

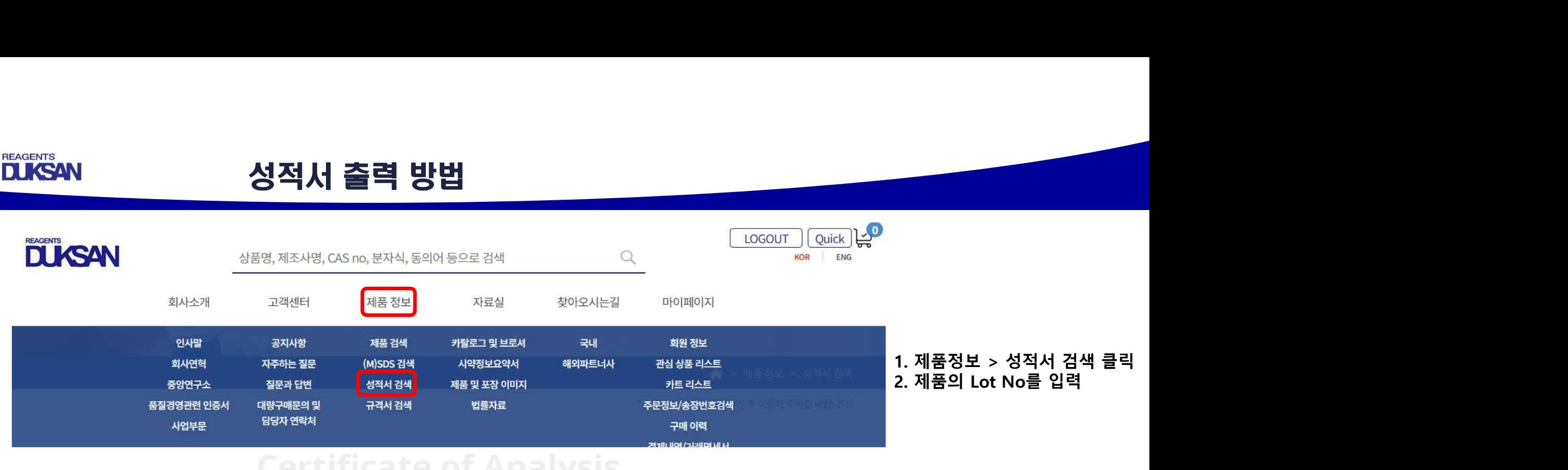

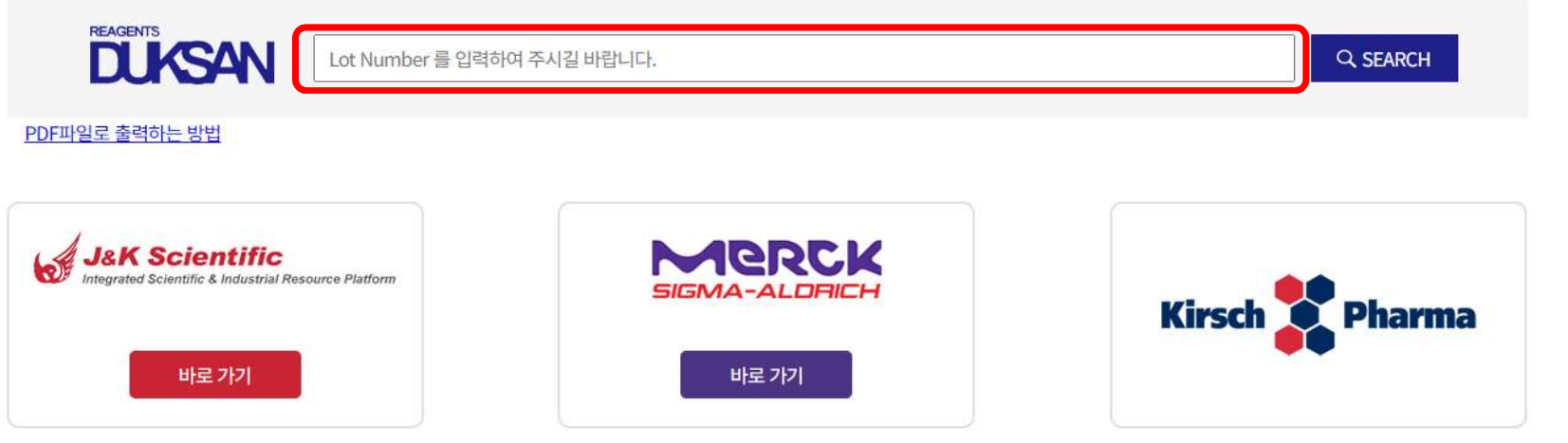